# mergeComments—with custom formatting

Last Modified on 03/25/2025 9:54 am EDT

### Signature

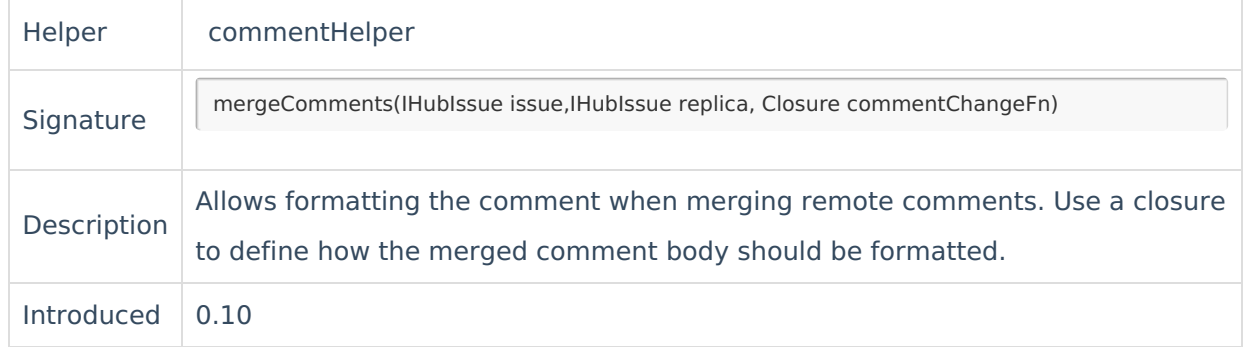

## Example use

• Add custom formatting

```
// provide a custom format of the comment during update/create of comments
issue.comments = commentHelper.mergeComments(issue, replica,
             {
             comment ->
             comment.body =
              "[" + comment.author.displayName +
                   "| mailto:" + comment.author.email + "]" +
                   " commented: \n" +
               "{quote}\n" +
               comment.body + ";\n" +
               "{quote}\n"
             })
```
### Use the script to impersonate the comment

```
// set the real comment author for all comments; if the author is null set a default user
 issue.comments = commentHelper.mergeComments(issue, replica) {
 if (it.author) it.executor = it.author
 else it.executor = nodeHelper.getUserByEmail("default user email"); it
 }
omments
     Comment object can be used to format the comment.
    Product
    About Us 
     Glossary I
    Security<sup>n</sup>
    Licensing D
    Resources
    Subscribe for a weekly Exalate hack D
    Academy<sup>[1]</sup>
    Blog<sub>[]</sub>
    YouTube Channel D
    Ebooks<sup>[]</sup>
```
#### **Still need help?**

Join our [Community](https://community.exalate.com) Visit our [Service](https://exalate.atlassian.net/servicedesk/customer/portal/5) Desk Find a [Partner](https://exalate.com/partners)  $\mathbb D$